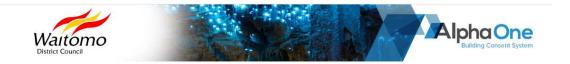

# Welcome to Waitomo District Council Online Consent Application System

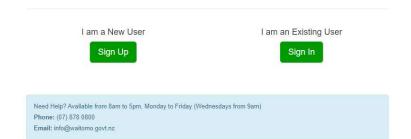

# Select the option that applies to you

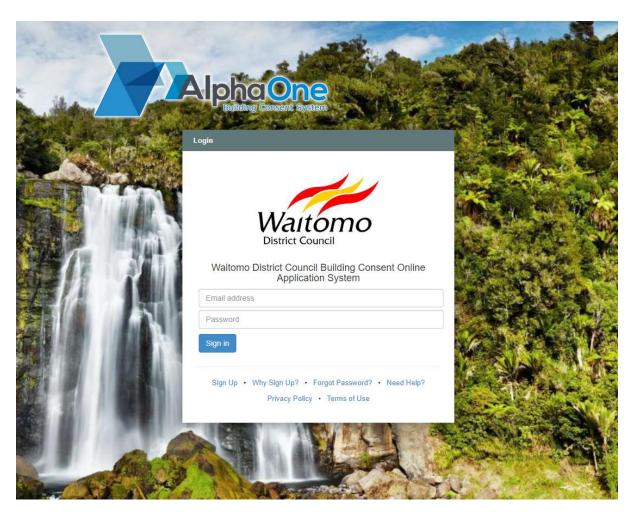

Complete your email address and add a password

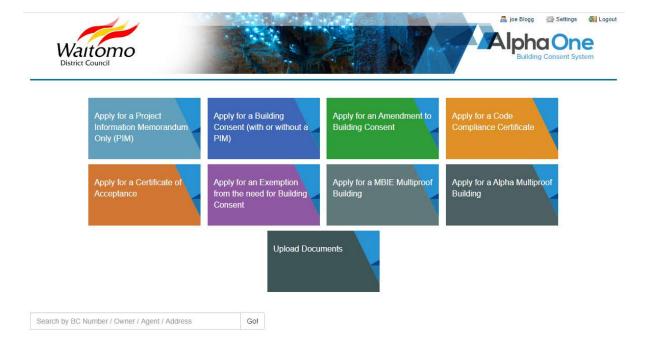

Choose the type of application you are applying for and click on the appropriate button above.

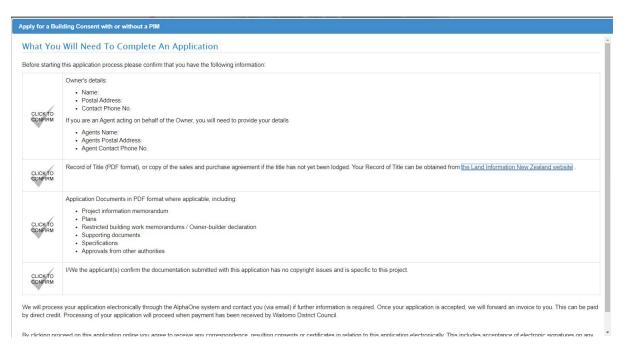

Ensure you have all the required documentation. The documentation must be in pdf format and should be saved separately i.e. All plans in one file, specifications in another file, supporting documents (producer statements, septic designs) in a separate file, design memo separate etc.

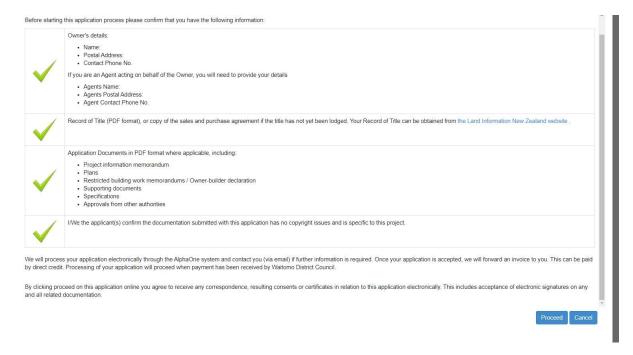

## Complete the checklist when you have ensured you have all the required documentation.

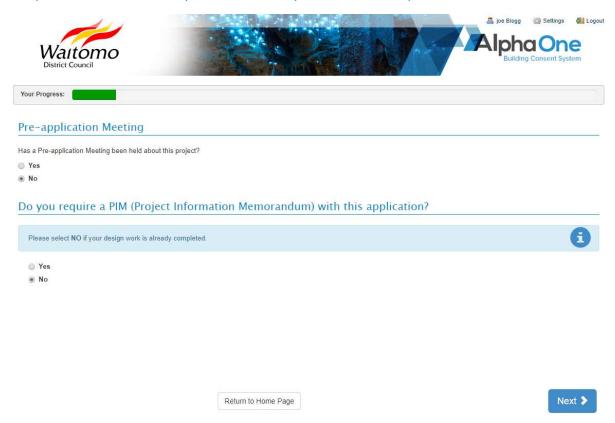

Most projects do not require a pre-application meeting or a PIM (hint: select the information button above for further advice notes).

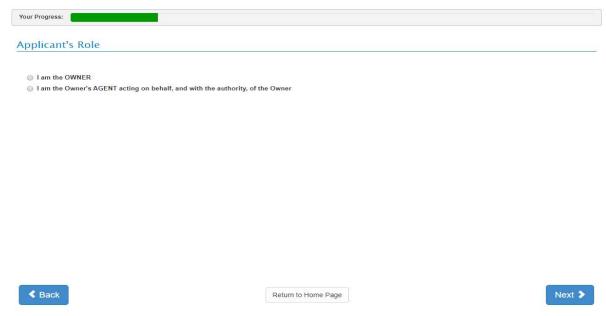

If you are acting on behalf of the owner ensure you have written authority from the owner to download with the supporting documents.

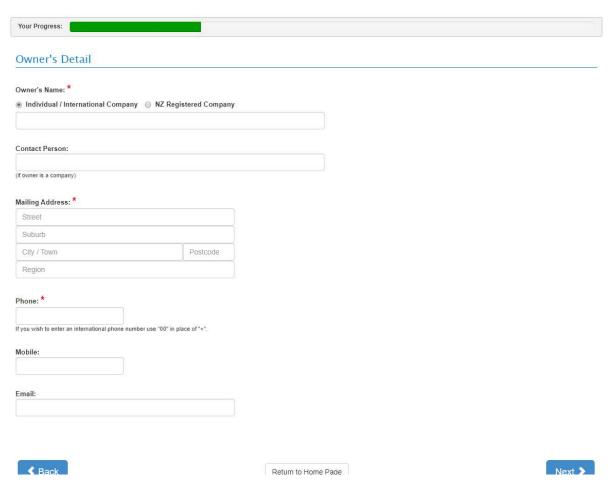

All areas with a star must be complete to continue

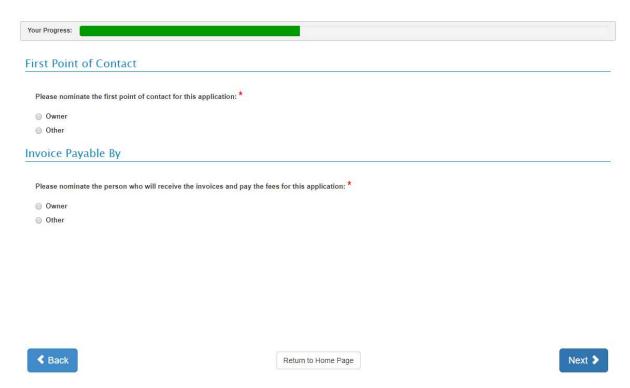

Delegate who the first point of contact with Council will be (this can be changed latter if required from the agent to owner or builder etc.)

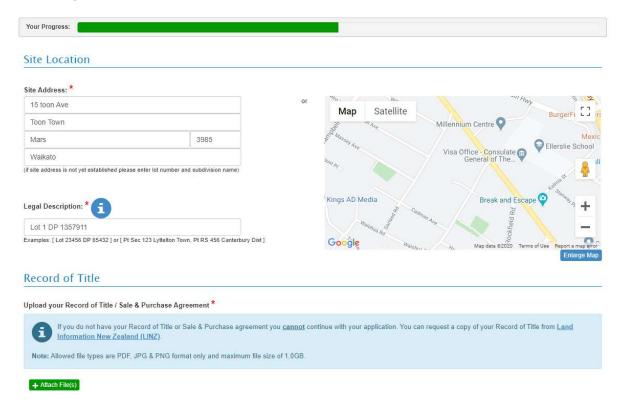

Remember to attach your Record of title (RT). You need to provide proof of ownership to apply for a building consent. For smaller projects such as a fire place or swimming pool fence a rates demand is acceptable. If the property is under contract, a copy of the sales and purchase agreement would be accepted with a copy of the CT. Once attched click next

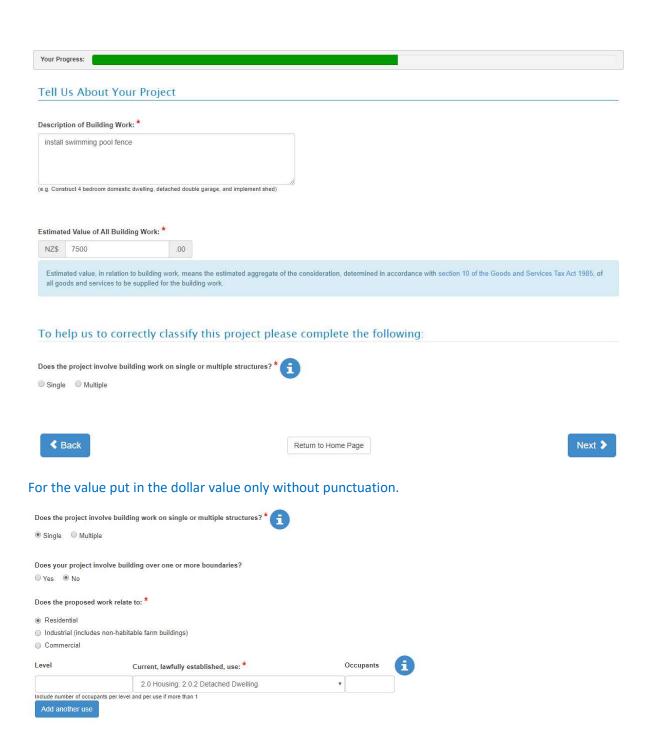

Existing Floor Area:

0.00 m²
0.00 m²
0.00 m²
0.00 m²

Number of Levels:

1

Level/Unit Number:

Year First Constructed:

If you are unsure, use the information button.

Will the building work result in a change of use of the building? \*

○ Yes ● No

2020

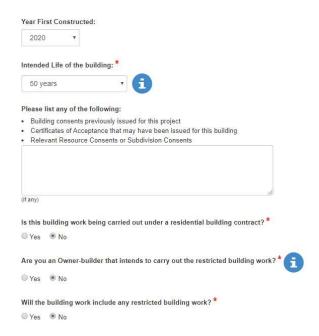

Residential work over \$30,000 (including GST) requires a residential construction contract under Part 4 of the Building Act 2004 (refer building.govt.nz for more information).

Restricted building work requires a licenced building practitioner (refer lbp.ewr.govt.nz for more information or search for LBP's in your area).

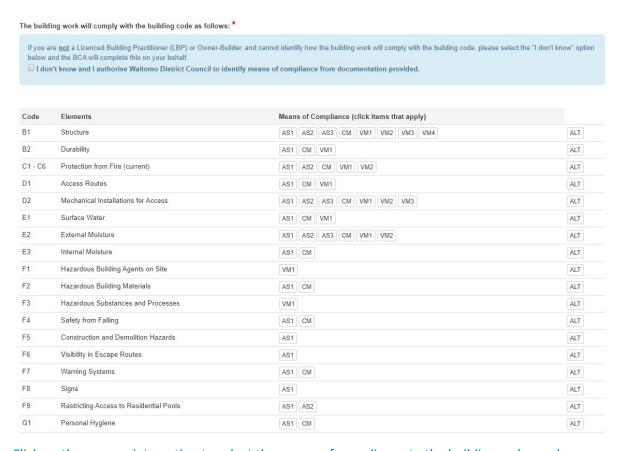

Click on the appropriate option to select the means of compliance to the building code you have used in designing your project.

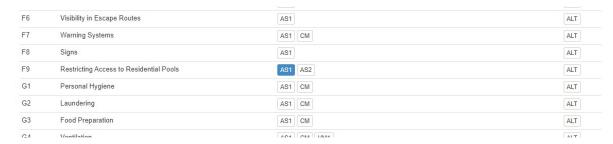

Here F9 has been selected as it is for a pool fence.

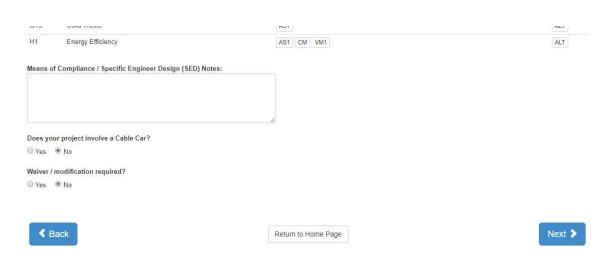

If you have any specially designed elements or engineered work (SED) or cable car or waiver/modification required, note it here.

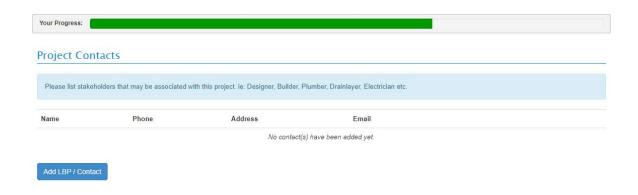

This is where you can enter site contacts. You may not know the builder yet or you may have all the contractors' details. If you have them enter them now. For restricted building work all LBPs must be entered before inspections can be undertaken.

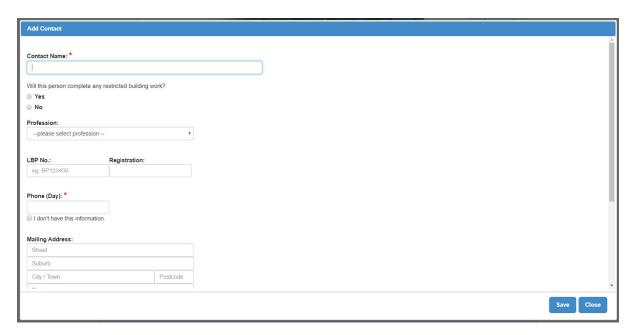

Sometimes you may not have all the details such as their email address. To continue, you can select the "I don't have this information." You can enter the remaining details at a later date.

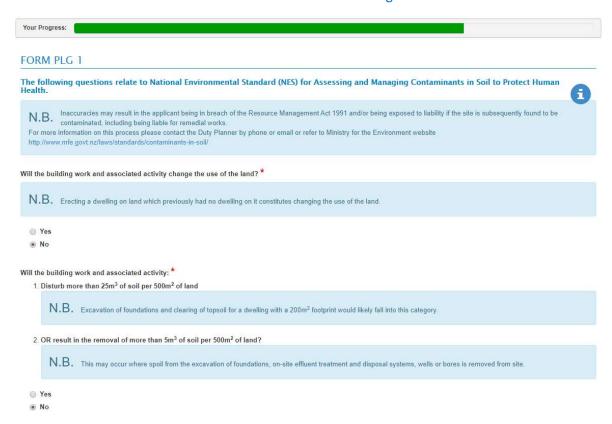

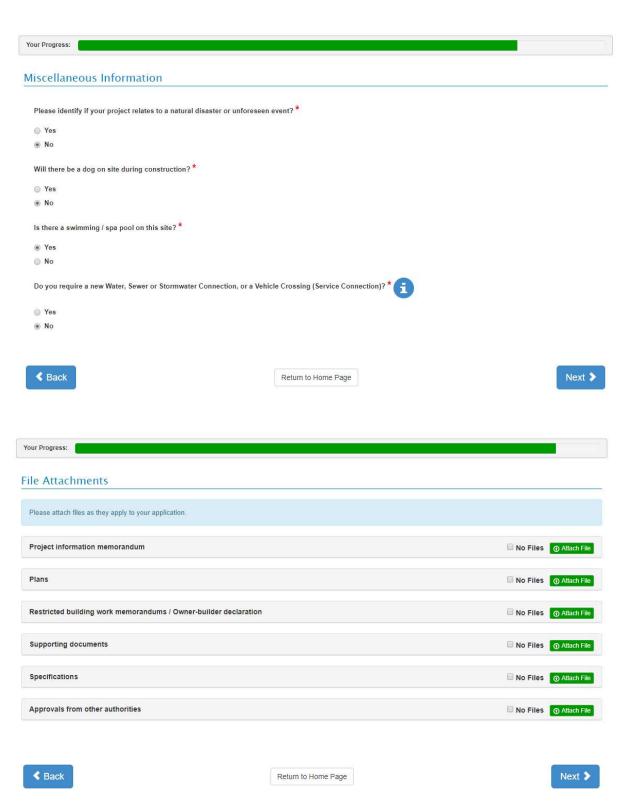

Attach your pdf files to the applicable area.

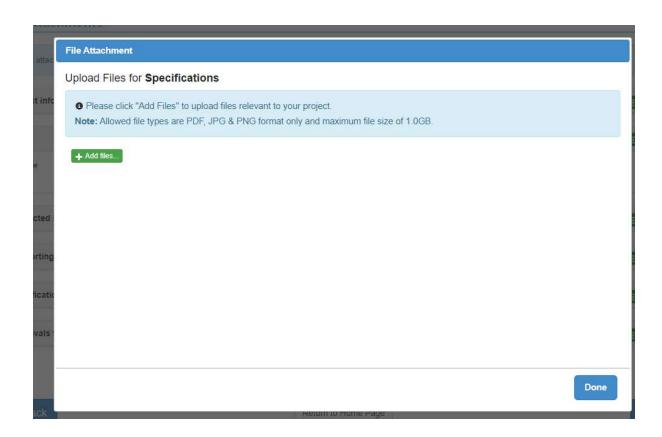

Your Progress:

# 51686778CX — 15 toon Ave Toon Town Mars 3985

#### **Application Details** © Edit 51686778CX Reference Key: joe Blogg Applicant Role: Building Consent only Waitomo District Council Application Type: Council: Record of Title: Pre-Application Meeting Reference Number: Uploaded by Applicant The Building Ø Edit 15 toon Ave, Toon Town, Mars, 3985 Lot 1 DP 1357911 Site Address: Legal Description: Description of Building Work: Pool Fence Is this title currently subject to subdivision?: The Owner ⊗ Edit Name of Owner: Joe Blogg Contact Person: Mailing Address: N/A 19 Toon Ave, Toon Town Street Address: Phone: 19 Toon Ave, Toon Town Landline: 0225389971 Mobile: 0225389971 Email: apdath@gmail.com The Project - Building 1 Main Building **Building Name:** Residential 2.0 Housing: 2.0.2 Detached Dwelling Building Type: Current, lawfully established, use: Change of Use: Existing Floor Area: New Floor Area: No 0.00 m<sup>2</sup> 85.00 m<sup>2</sup>

Once documents are uploaded, you can then check the details you have entered in the summary.

 New Floor Area:
 85.00 m²

 Total Floor Area:
 85.00 m²

 Intended Life:
 50 years

 Year First Constructed:
 2020

Previous Building Work:

Estimated Value of Building Work: 7,500.00

Owner-builder carrying out the restricted building work: No

Restricted Building Work: No

#### Means of Compliance with the New Zealand Building Code

F9 - Restricting Access to Residential Pools

AS1

### Does your project involve a Cable Car?

NO

### Does your project involve building over one or more boundaries?

NO

### Waiver / Modification Required

N/A

### Project LBP / Site Contacts

**⊘** Edit

Name Licence No. Profession Phone Address Email bob

### PLG 1 Form

National Environmental Standard (NES) for Assessing and Managing Contaminants in Soil to Protect Human Health

Changing the use of the land? No Disturbing soil? No

#### Miscellaneous Information

Ø Edit

Does the project relate to a natural disaster? No
Will there be a dog on site during construction? No
Swimming Pool, or Spa Pool, on this Site or associated with this Project?
Does the project require a new Service Connection? No

| Does the project require a new Service Connection?            | No                                                                                |                      |               |
|---------------------------------------------------------------|-----------------------------------------------------------------------------------|----------------------|---------------|
| First Point of Contact Owner                                  | Joe Blogg<br>19 Toon Ave, Toon Town, Mars, 3985<br>0225389971<br>apdath@gmail.com |                      |               |
| Invoice and Fees Charge To Owner                              | Joe Blogg<br>19 Toon Ave, Toon Town, Mars, 3985<br>0225389971<br>apdath@gmail.com |                      |               |
| File Attachments Record of title Filename suess_litle.jpg.pdf |                                                                                   | File Size<br>15.80K  | ① Attach File |
| Project information memorandum                                |                                                                                   |                      | ① Attach File |
| Plans Filename pool_fence_plan.pdf                            |                                                                                   | File Size<br>234.35K | ◆ Attach File |
| Restricted building work memorandums / Owner-builder declar   | ation                                                                             |                      | ① Attach File |
| Supporting documents Filename glass-fencing-pdf-1.pdf         |                                                                                   | File Size<br>267.58K | ◆ Attach File |
| Specifications                                                |                                                                                   |                      | • Attach File |
| Approvals from other authorities                              |                                                                                   |                      | Attach File   |

You can edit the application at this point also, or you can add further documents if you forgot something.

| Comments/Other Information                                                                                                    |                                                                                                    |
|----------------------------------------------------------------------------------------------------|----------------------------------------------------------------------------------------------------|
|                                                                                                    |                                                                                                    |
|                                                                                                    |                                                                                                    |
|                                                                                                    |                                                                                                    |
|                                                                                                    |                                                                                                    |
| By typing your name in the box below you are giving your authority as first point of contact for all correspondence that relates to this approximately as first point of contact for all correspondence that relates to this approximately approximately appro | r for the application to proceed to processing and accept the associated charges. You have nominated Joe Blogg (Owner) oplication and building work. |
| I request that you issue a building consent for the building work de-                                                                                                    | scribed in this application.                                                                                                    |
| Signed by: *                                                                                                    |                                                                                                    |
| enter full name                                                                                                    |                                                                                                    |
| Date:                                                                                                    |                                                                                                    |
| 10 Feb 2020                                                                                                    |                                                                                                    |
|                                                                                                    |                                                                                                    |
|                                                                                                    |                                                                                                    |
| Save Application & Submit Later                                                                                                    | Submit Application Now                                                                                                    |
|                                                                                                    |                                                                                                    |
| Need Help? Available from 8am to 5pm, Monday to Friday (Wednesd                                                                                                    | lays from 9am)                                                                                                    |
| Phone: (07) 878 0800<br>Email: info@waitomo.govt.nz                                                                                                    |                                                                                                    |
| and the second second s |                                                                                                    |
| IP Address: 10:                                                                                                    | 3.229.248.242   Browser: Chrome   Version: 79.0.3945.130   OS: Windows                                                                               |

By entering your name, and clicking the submit application now button, your application will be received for initial assessment. If you want to wait you can save and submit later by clicking the blue button.

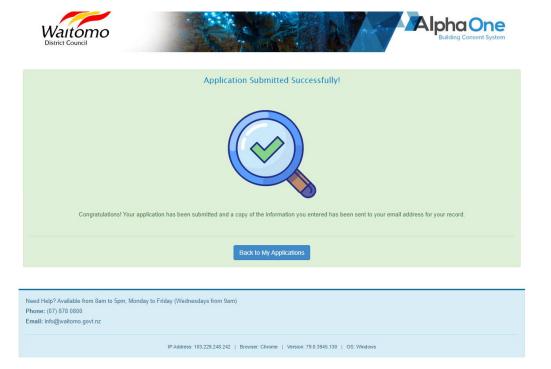

When you do submit the application you can now go click "Back to my Applications" and track your consent application progress.

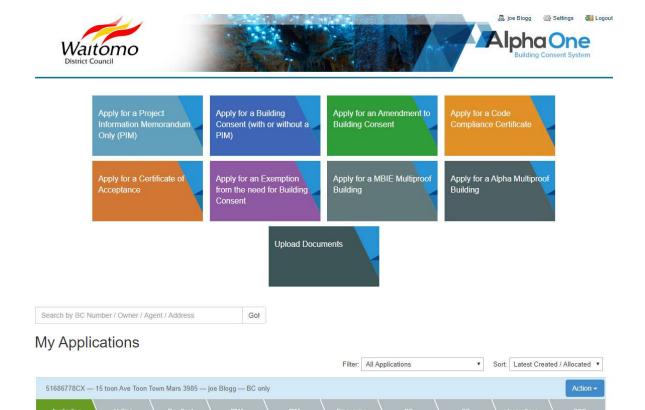

You can now track progress of the application under the "My Applications" bar on the home page

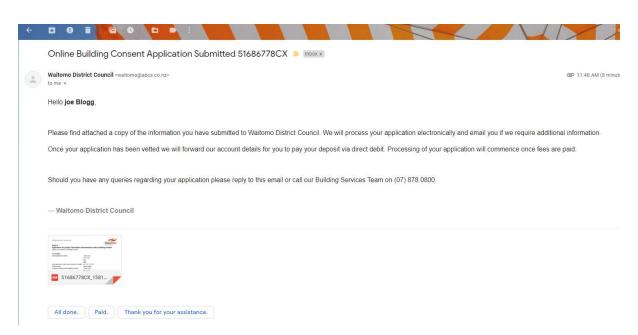

You will also receive a confirmation email.